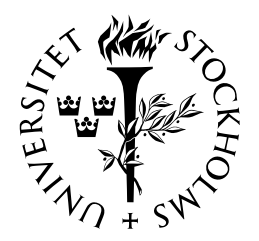

# SJÄLVSTÄNDIGA ARBETEN I MATEMATIK

# MATEMATISKA INSTITUTIONEN, STOCKHOLMS UNIVERSITET

Stirlingtalen

av

Lina Hagel

2020 - No K26

Stirlingtalen

Lina Hagel

Självständigt arbete i matematik 15 högskolepoäng, grundnivå

Handledare: Torbjörn Tambour

2020

# Stirlingtal

# Lina Hagel

# December 2019

# Innehåll

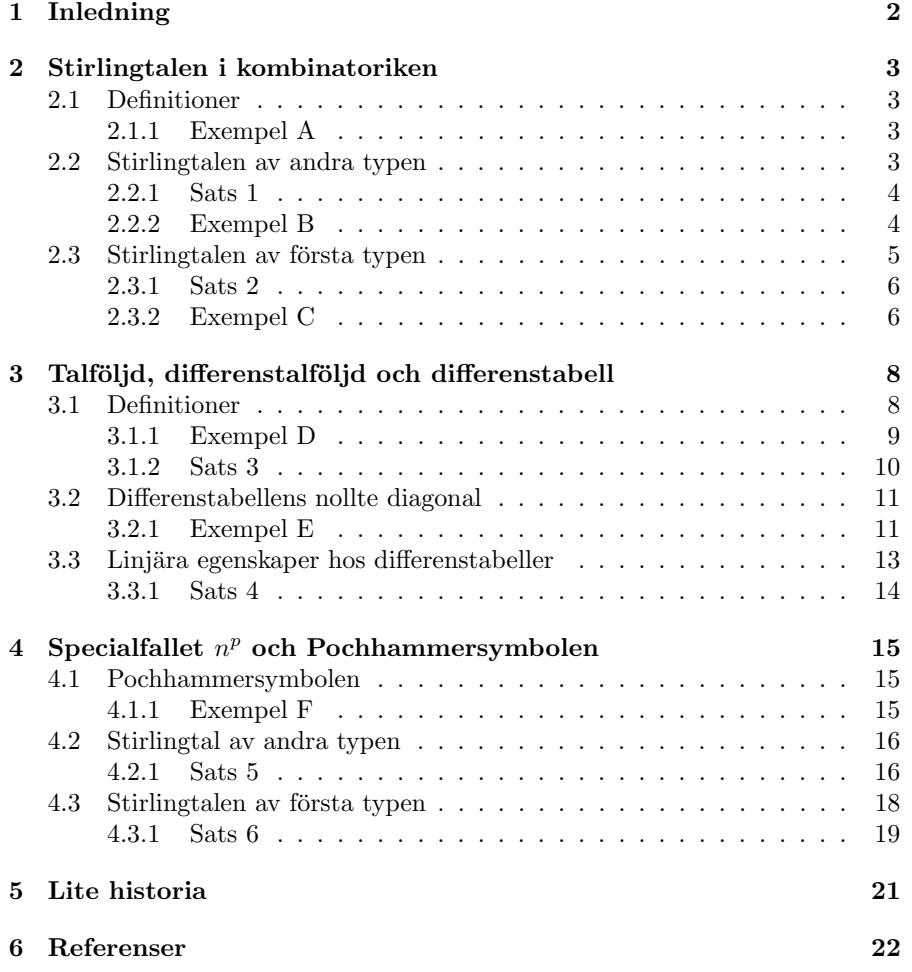

# 1 Inledning

Första gången man stöter på Stirlingtal, så är detta allt som oftast inom kombinatoriken. När man inom detta område börjar prata om partitioner brukar Stirlingtalen av andra typen  $S(n, k)$  introduceras. Enkelt förklarat räknar dessa tal antalet sätt att dela upp n objekt i  $k$  stycken omärkta lådor, där ingen av dessa får vara tom. Fortsätter man sedan in på permutationer, kan man även höra talas om Stirlingtalen av första typen  $s(n, k)$ . Dessa kan förklaras som antalet sätt att placera ut  $n$  personer vid  $k$  runda bord, där inget bord får vara tomt.

När James Stirling introducerade dessa tal, var det dock inte för att lösa kombinatoriska problem. Snarare arbetade han inom analysen, och dessa tal var koefficienter då man uttryckte polynom av typ $n^p$ med hjälp av fallande fakulteter. Talen ingår alltså då man relaterar  $n^p$  till n!.

I böckerna *Introductory Combinatorics* (1991) av Richard A. Brualdi, samt  $An$ Introduction to Combinatorial Analysis (1958) av John Riordan, kan man läsa om just detta.

Båda dessa böcker introducerar Stirlingtalen utifrån egenskapen nämnd ovan, men på något olika sätt. De båda möts i definitionen av den speciella funktionen Pochhammersymbolen. Riordan utgår från genererande funktioner, medan Brualdi startar i talföljder och deras differenstabeller.

Jag tilltalades framförallt av Brualdis sätt att introducera Stirlingtalen. Dels då det inte krävs speciellt mycket förkunskaper i matematik för att kunna förstå och följa hans resonemang, vilket gör materialet väldigt lättillgängligt. Men det kan också vara intressant läsning för den som redan känner till Stirlingtalen från kombinatoriken, då detta är ett väldigt annorlunda sätt att introducera dem på.

I detta arbete utgår vi därför, liksom Brualdi, från differenskalkylen och talföljderna. Sektion tre innehåller en utförlig förklaring av talföljder och deras differenstabeller, i sektion fyra möter vi upp Riordan i definitionen av Pochhammersymbolen

Men innan detta, en redogörelse för Stirlingtalens användning inom kombinatoriken, där vi är mest vana att se dem.

# 2 Stirlingtalen i kombinatoriken

Primära användningen av Stirlingtalen sker trots allt i kombinatoriken. I denna del förklaras därför Stirlingtalen utifrån hur de används inom detta område, och bevis för initialvillkor och rekursionsformel förklaras.

# 2.1 Definitioner

#### Partition

En partition av en mängd är ett sätt att dela in mängdens element i icke-tomma delmängder.

#### Permutation

En permutation av en mängd är ett sätt att ordna elementen i mängden.

## 2.1.1 Exempel A

Låt  $A = \{1, 2, 3\}.$ 

Det finns fem **partitioner** av mängden  $A$  ${1, 2, 3}$ ,  ${1}{2}{3}$ ,  ${1}{2}{3}$ ,  ${1}{2}{3}$ ,  ${2}{1,3}$  och  ${3}{1,2}$ .

Notera här att ordningen inte spelar roll.  $\{1\}\{2,3\}$  och  $\{2,3\}\{1\}$  är samma partition, och på samma sätt är  $\{1\}\{2,3\}$  och  $\{1\}\{3,2\}$  samma partition.

Det finns sex permutationer av mängden A  $(1\ 2\ 3)$ ,  $(1\ 3\ 2)$ ,  $(2\ 1\ 3)$ ,  $(2\ 3\ 1)$ ,  $(3\ 1\ 2)$  och  $(3\ 2\ 1)$ .

# 2.2 Stirlingtalen av andra typen

Det är vanligast att man först, om inte enbart, stöter på den andra typens Stirlingtal när man läser sin första kurs i kombinatorik. När man ska beräkna antalet partitioner av en mängd i ett bestämt antal icke-tomma delmängder blir dessa tal intressanta. Speciellt användbara blir de när man har en mängd med många element där det är tidskrävande att skriva ut alla partitioner och räkna dem.

### Definition

Stirlingtalen av andra typen  $S(p, k)$  är antalet partitioner av p element i k icketomma delmängder.

Alternativ: Stirlingtalen av andra typen  $S(p, k)$  är antalet sätt att dela in p objekt i  $k$  identiska (omärkta) lådor, där ingen låda får vara tom.

## 2.2.1 Sats 1

Stirlingtalen av andra typen följer rekursionsformeln

$$
S(p,k) = S(p-1,k-1) + kS(p-1,k)
$$

för  $1 \leq k \leq p-1$ där initialvillkoren är  $S(p, 0) = 0$  för  $p \ge 1$  $S(p, p) = 1.$ 

### Bevis

Vi börjar med att se till initialvillkoren: Om det finns minst ett objekt men inga lådor, finns inget sätt att dela in objekten:  $S(p, 0) = 0$  för  $p \ge 1$ . Om det finns lika många lådor som objekt, finns endast möjligheten att varje låda innehåller exakt ett objekt:  $S(p, p) = 1.$ 

Vidare till rekursionsformeln:

När vi delar in objekten i lådorna, så finns två fall för elementet  $p$ :

i) Elementet  $p$  är ensamt i en låda.

ii) Elementet  $p$  har sällskap av minst ett annat objekt i lådan.

Om vi tar bort elementet p:

i) Kvar har vi nu antalet sätt att dela in  $p-1$  objekt i  $k-1$  lådor, det vill säga

$$
S(p-1,k-1).
$$

ii) Kvar har vi antalet sätt att dela in  $p-1$  objekt i k lådor, vilket är  $S(p-1, k)$ . Men, elementet  $p$  hade kunnat tas ifrån vilken av de  $k$  lådorna som helst (alla hade fortfarande varit icke-tomma efter att  $p$  tas bort), det finns således  $k$  olika möjligheter för varje sådant fall. Vi har då

$$
kS(p-1,k).
$$

Alltså.

$$
S(p,k) = S(p-1,k-1) + kS(p-1,k).
$$

## 2.2.2 Exempel B

Låt mängden  $B = \{1, 2, 3, 4\}.$  $S(4, 2)$  är antalet sätt att dela in mängdens fyra element i två icke-tomma delmängder.

Enligt Sats 1 finns sju sätt att göra detta på:

$$
S(4,2) = S(4-1,2-1) + 2S(4-1,2)
$$
  
=  $S(3,1) + 2S(3,2)$   
=  $(S(3-1,1-1) + S(3-1,1)) + 2(S(3-1,2-1) + 2S(3-1,2))$   
=  $S(2,0) + S(2,1) + 2(S(2,1) + 2S(2,2))$   
=  $S(2,0) + 3S(2,1) + 4S(2,2)$   
=  $0 + 3(S(2-1,1-1) + S(2-1,1)) + 4 \cdot 1$   
=  $3(S(1,0) + S(1,1)) + 4$   
=  $3(0+1) + 4 = 3 + 4 = 7$ 

Skulle vi testa oss fram utan rekursionsformeln kan vi se att detta stämmer. Vill vi dela in mängden i två delmängder finns följande sju sätt att göra detta på:

 $\{1\}\{2,3,4\}$ ,  $\{2\}\{1,3,4\}$ ,  $\{3\}\{1,2,4\}$ ,  $\{4\}\{1,2,3\}$ ,  ${1, 2}{3, 4}$ ,  ${1, 3}{2, 4}$ ,  ${1, 4}{2, 3}.$ 

# 2.3 Stirlingtalen av första typen

Medan partitioner inte tar hänsyn till ordningen av elementen, så är ordningen det som skiljer två permutationer åt.

Stirlingtalen av första typen räknar en speciell typ av permutation, och man skulle kunna säga att detta specialfall är ett mellanting mellan partition och permutation. Varje permutation av denna typ har en viss uppdelning av elementen (som en partition), vi säger att mängden delas upp i  $k$  cykler. Samma permutation har en bestämd ordning av elementen i varje cykel. Denna ordning betyder dock inte att elementen behöver vara på samma plats, utan att den cykliska ordningen är densamma. Exempelvis så är  $(1\ 2)(3\ 4)$  samma permutation som  $(2 1)(4 3)$ , men är inte samma som  $(1 3)(2 4)$ .

## Definition

Stirlingtalen av första typen  $s(p, k)$  är antalet sätt att ordna p element i k icketomma cykler.

Alternativ: Stirlingtalen av första typen är antalet sätt att arrangera p personer vid  $k$  runda bord, där inget bord får vara tomt.

## 2.3.1 Sats 2

Stirlingtalen av första typen följer rekursionsformeln

$$
s(p,k) = s(p-1,k-1) + (p-1)s(p-1,k)
$$

för  $1 \leq k \leq p-1$ Där initialvillkoren är:  $s(p, 0) = 0$  för  $p \ge 1$  $s(p, p) = 1.$ 

# Bevis

Vi börjar med att se till initialvillkoren. Om det finns minst en person men inga bord, finns inget sätt att ordna personerna:  $s(p, 0) = 0$  för  $p > 1$ Om det finns lika många personer som bord, finns endast möjligheten att precis en person sitter vid varje bord:  $s(p, p) = 1$ 

Vidare till rekursionsformeln:

När vi ordnar personerna vid borden, så finns två fall för personen p: i) Person p sitter ensam vid ett bord.

ii) Person p sitter med minst en till person vid ett bord.

Tar vi bort personen p:

i) Kvar har vi nu antalet sätt att ordna  $p-1$  personer vid  $k-1$  runda bord, där inget bord är tomt. Antalet sätt är då

$$
s(p-1,k-1).
$$

ii) Kvar har vi antalet rätt att ordna  $p-1$  personer vid k runda bord, där inget bord är tomt, det vill säga  $s(p-1,k)$ .

Men, personen  $p$  kan ha suttit bredvid (t.ex. till vänster om) vem som helst av de  $p-1$  andra personerna. Antalet sätt blir därför

$$
(p-1)s(p-1,k).
$$

#### 2.3.2 Exempel C

Du har mängden  $C = \{1, 2, 3, 4\}.$ 

 $s(4, 2)$  är antalet sätt att dela in mängdens fyra element i två icke-tomma cykler.

Enligt Sats 2 finns det elva sätt att göra detta på:

$$
s(4,2) = s(4-1,2-1) + (4-1)s(4-1,2)
$$

$$
= s(3, 1) + 3s(3, 2)
$$
  
=  $(s(3 - 1, 1 - 1) + (3 - 1)s(3 - 1, 1)) + 3(s(3 - 1, 2 - 1) + (3 - 1)s(3 - 1, 2))$   
=  $s(2, 0) + 2s(2, 1) + 3(s(2, 1) + 2s(2, 2))$   
=  $0 + 5s(2, 1) + 6s(2, 2) = 5s(2, 1) + 6 \cdot 1$   
=  $5(s(2 - 1, 1 - 1) + (2 - 1)s(2 - 1, 1)) + 6$   
=  $5(s(1, 0) + s(1, 1)) + 6$   
=  $5(0 + 1) + 6 = 5 + 6 = 11$ 

Skulle vi testa oss fram utan rekursionsformeln kan vi se att detta stämmer. Vi kan dela in mängden i två icke-tomma cykler på följande elva sätt:  $(1)(2\ 3\ 4), (1)(2\ 4\ 3), (2)(1\ 3\ 4), (2)(1\ 4\ 3),$  $(3)(1\ 2\ 4), \quad (3)(1\ 4\ 2), \quad (4)(1\ 2\ 3), \quad (4)(1\ 3\ 2),$  $(1\ 2)(3\ 4), \quad (1\ 3)(2\ 4).$ 

Vi lämnar nu kombinatoriken för att introducera Stirlingtalen utifrån ett annat perspektiv. Denna sektion kommer att refereras tillbaka till, för att försäkra läsaren om att det faktiskt är Stirlingtalen av typ ett och två som påvisas på detta nya sätt, det vill säga att samma rekursionsformel och initialvillkor gäller även för dessa.

# 3 Talföljd, differenstalföljd och differenstabell

I An Introduction to Combinatorial Analysis (1958) introducerar Brualdi Stirlingtalen utifrån talföljder. I boken förklaras hur Stirlingtalen av andra typen dyker upp i samband med att man konstruerar en differenstabell för en speciell typ av talföljd.

# 3.1 Definitioner

Till att börja med behöver två centrala begrepp introduceras. Dessa begrepp är markerade i fetstil.

Låt  $h_0, h_1, h_2, h_3, ..., h_n, ...$  vara en talföljd.

Denna har sin unika **differenstalföljd** av första ordningen  $\Delta h_0, \Delta h_1, ... \Delta h_n, ...$ vilken definieras som

$$
\begin{aligned}\n\Delta h_0 &= h_1 - h_0 \\
\Delta h_1 &= h_2 - h_1 \\
&\dots \\
\Delta h_n &= h_{n+1} - h_n.\n\end{aligned}
$$

På samma sätt definieras differenstalföljden av andra ordningen som

$$
\Delta^2 h_0 = \Delta h_1 - \Delta h_0
$$
  
\n
$$
\Delta^2 h_1 = \Delta h_2 - \Delta h_1
$$
  
\n...  
\n
$$
\Delta^2 h_n = \Delta h_{n+1} - \Delta h_n.
$$

Vidare definieras differenstalföljden av ordning  $p$  som

$$
\Delta^p h_n = \Delta^{p-1} h_{n+1} - \Delta^{p-1} h_n.
$$

Vi har nu det vi behöver för att konstruera en differenstabell för denna talföljd:

h<sup>0</sup> h<sup>1</sup> h<sup>2</sup> h<sup>3</sup> h<sup>4</sup> ... ∆h<sup>0</sup> ∆h<sup>1</sup> ∆h<sup>2</sup> ∆h<sup>3</sup> ... ∆2h<sup>0</sup> ∆2h<sup>1</sup> ∆2h<sup>2</sup> ... ∆<sup>3</sup>h<sup>0</sup> ∆<sup>3</sup>h<sup>1</sup> ... ∆<sup>4</sup>h<sup>0</sup> ... ...

Tabell 1: Definition av differenstabell.

Differenstabellens första rad är talföljden själv, andra raden består av differenstalföljden av första ordningen, tredje raden består av differensföljden av andra ordningen, och så vidare.

#### 3.1.1 Exempel D

Vi låter talföljden definieras av  $h_n = 3n^2 - n + 2$  (0≤  $n \le 4$ ). Detta ger  $h_0 = 2, h_1 = 4, h_2 = 12, h_3 = 26, h_4 = 46.$ Differenstalföljden av första ordningen blir som följer:

$$
\Delta h_0 = h_1 - h_0 = 4 - 2 = 2
$$

$$
\Delta h_1 = h_2 - h_1 = 12 - 4 = 8
$$

$$
\Delta h_2 = 14
$$

$$
\Delta h_3 = 20
$$

Differenstalföljden av andra ordningen:

$$
\Delta^2 h_0 = \Delta h_1 - \Delta h_0 = 8 - 2 = 6
$$
  

$$
\Delta^2 h_1 = \Delta h_2 - \Delta h_1 = 14 - 8 = 6
$$
  

$$
\Delta^2 h_2 = \Delta h_3 - \Delta h_2 = 20 - 14 = 6
$$

Från detta följer att tredje ordningens differenstalföljd endast består av nollor, vilket i sin tur medför att alla högre ordningars differenstabeller också består av endast nollor. $^1$  Differenstabellen blir således:

$$
\begin{array}{ccccccccc}\n2 & 4 & 12 & 26 & 46 \\
& 2 & 8 & 14 & 20 \\
& 6 & 6 & 6 & \\
& & 0 & 0 & \\
& & & 0 & & \\
\end{array}
$$

#### Tabell 2: Exempel D

Att tredje ordningens differenstalföljd i exemplet ovan endast består av nollor är ingen slump. Istället är det en konsekvens av ordningen hos polynomet som definierar talföljden. Precis som hur ett polynom av grad  $n$  har en n:te derivata som är en konstant, och därmed en  $(n + 1)$ :te derivata som är noll. På samma sätt har talföljden som definieras av samma polynom en n:te differenstalföljd där alla termer är samma, och därmed en  $(n+1)$ :te differestalföljd som består av endast nollor. Man skulle kunna se den n:te differenstalföljden av ett polynom som den diskreta motsvarigheten till polynomets n:te derivata.

 $1$ Detta då 6-6=0, samt att 0-0=0

### 3.1.2 Sats 3

För ett polynom i  $n$  av grad  $p$ :

$$
h_n = a_p n^p + a_{p-1} n^{p-1} + \dots + a_1 n + a_0
$$

gäller att

$$
\Delta^{p+1}h_n = 0
$$

för  $n \geq 0$ . Bevis Satsen bevisas med hjälp av induktion.

Om  $p = 0$ :  $h_n$  är en konstant.

$$
h_n = a_0 \quad n \ge 0
$$
  

$$
\Rightarrow \Delta h_n = h_{n+1} - h_n = a_0 - a_0 = 0 \quad n \ge 0
$$

Om  $p \geq 1$ :

Induktionsantagandet är att satsen gäller då talföljden definieras av ett polynom i *n* av grad  $p-1$ .

Vi har då att $^2$ 

$$
\Delta h_n = (a_p(n+1)^p + a_{p-1}(n+1)^{p-1} + \dots + a_1(n+1) + a_0)
$$

$$
-(a_p n^p + a_{p-1} n^{p-1} + \dots + a_1 n + a_0).
$$

Enligt binomialteoremet gäller följande:

$$
a_p(n+1)^p - a_p n^p = a_p(n^p + {p \choose 1} n^{p-1} + \dots + 1) - a_p n^p
$$

$$
= a_p {p \choose 1} n^{p-1} + \dots + a_p
$$

Vi ser alltså att $\Delta h_n$ blir ett polynom av högst grad $p-1$  då  $n^p\text{-termen}$ försvinner.

Med induktionsantagandet har vi

$$
\Delta^p(\Delta h_n) = 0 \quad (n \ge 0).
$$

Eftersom  $\Delta^{p+1}h_n = \Delta^p(\Delta h_n)$  gäller att

$$
\Delta^{p+1}h_n = 0 \quad (n \ge 0)
$$

och induktionsbeviset är klart.

 $2Brualdis i övrigt fantastiskt välskrivna bok hade här ett tryckfel. Endast en del av första$ termen hade  $(n+1)$ .

### 3.2 Differenstabellens nollte diagonal

När man tittar på differenstabellen i tabell 1 kan man enkelt se att varie element är differensen mellan de två elementen som finns ovanför. Om vi t.ex. tittar på tredie radens mittersta element så har vi:

$$
\Delta^2 h_1 = \Delta h_2 - \Delta h_1
$$

Och på samma sätt vet vi att  $\Delta h_2 = h_3 - h_2$  samt att  $\Delta h_1 = h_2 - h_1$ , så känner vi till första raden (själva talföljden) kan vi ta fram hela tabellen väldigt enkelt. Detta följer ur själva definitionen för differenstalföljder samt hur vi valt att bygga upp vår tabell, och kan därför tyckas självklart.

Vad som kanske inte är lika självklart är att vi även skulle kunna bygga upp differenstabellen genom att veta endast den nollte diagonalen:  $h_0$ ,  $\Delta h_0$ ,  $\Delta^2 h_0$ osv... Detta följer också från definitionen av differenstalföljden: Om vi kan ta fram  $\Delta h_0$  genom subtraktionen

$$
\Delta h_0 = h_1 - h_0
$$

så kan vi givetvis även ta fram  $h_1$  genom additionen

$$
h_1 = \Delta h_0 + h_0.
$$

Vi kan försäkra oss om detta genom att än en gång observera tabell 1, och se att varje element är summan av de två elementen till vänster.

Just elementen i den nollte diagonalen kommer visa sig vara särskilt intressanta. Sambandet mellan nollte diagonalen och talföljden ska därför studeras lite närmare.

Vi tittar på det enklaste exemplet, där nollte diagonalen endast har ett nollskilt element.<sup>3</sup>

## 3.2.1 Exempel E

För att få denna differenstabell (Tabell 3) har vi talföljden:  $h_0 = 0, h_1 = 0$ ,  $h_2 = 0, h_3 = 1.$ 

Från sats 3 förstår vi att talföljden ges av ett polynom av grad 3. Eftersom det ska ha nollställen då  $n = 0, 1, 2$  kan vi skriva polynomet som:

$$
h_n = cn(n-1)(n-2)
$$

där $c$ är någon konstant. Vi vet även att $h_3 = 1,$  så vi får fram konstanten $c\text{:}$ 

$$
h_3 = c \cdot 3(3-1)(3-2) = c \cdot 3! = 1
$$

$$
\Rightarrow c = \frac{1}{3!}
$$

<sup>3</sup>Det absolut enklaste exemplet skulle vara en nollte diagonal med endast nollor, men det skulle av uppenbara skäl betyda att hela differenstabellen består av endast nollor - och således vara ett ganska intetsägande exempel.

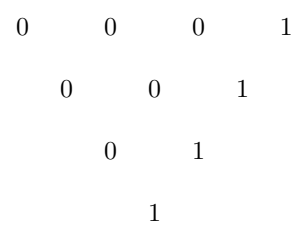

Tabell 3: Exempel E

Polynomet i detta fall är alltså:

$$
h_n = \frac{n(n-1)(n-2)}{3!}
$$

där  $0 \leq n \leq 3$ .

Samma argument ger att en differenstabell med en nollte diagonal som innehåller elementen  $0, 0, 0, 0, \ldots, 1, 0, 0, \ldots$  där elementet 1 är på plats p (räknat från noll) i diagonalen, kommer att ha en talföljd som ges av polynomet:

———————————————————————————————————

$$
h_n = \frac{n(n-1)(n-2)(n-3)\dots(n-p+1)}{p!}
$$

För de som läst kombinatorik är nog termen ovan bekant, men kanske oftare skriven som

$$
h_n = \binom{n}{p}.
$$

Denna notation behålls i resten av denna sektion då den tillåter polynomen att  $\,$ skrivas på ett mer komprimerat sätt.

Vi har nu visat hur vi kan ta fram talföljden vars nollte diagonal endast har ett nollskilt element, där detta element finns på plats  $p$  i diagonalen (räknat från noll). Vi vill kunna göra samma sak med en mer allmän nollte diagonal, men innan vi går vidare gör vi några viktiga observationer med hjälp av exemplet ovan.

 $1.$  Om det nollskilda elementet i diagonalen var något annat än $1,$ låt oss säga en godtycklig konstant  $c_p$ , så blir denna bara en faktor:

$$
h_n=c_p\binom{n}{p}
$$

2. Platsen i diagonalen på vilken det nollskilda elementet ligger avgör hur polynomet ser ut (i exemplet gällde  $p = 3$ ).

# 3.3 Linjära egenskaper hos differenstabeller

För det mer allmäna fallet, utnyttjar vi den linjära egenskapen hos differenser. En nollte diagonal med flera nollskilda element kan nämligen skrivas som en linjärkombination av flera nollte diagonaler där var och en av dessa endast har ett nollskilt element. Mer exakt kan en differenstabell för en talföljd skrivas som en linjärkombination av differenstabeller för andra talföljer.

Låt oss titta på en differenstabell vars nollte diagonal består av elementen  $c_0$ ,  $c_1, c_2$ , och  $c_3$ . Utifrån dessa konstruerar vi differenstabellen genom addition<sup>4</sup>.

$$
c_0 \t c_0 + c_1 \t c_0 + 2c_1 + c_2 \t c_1 + 2c_2 + c_3
$$
  
\n
$$
c_1 \t c_1 + c_2 \t c_2 + c_3
$$
  
\n
$$
c_2 \t c_2 + c_3
$$
  
\n
$$
c_3
$$

Vi kan nu skriva denna differenstabell som en linjärkombination av fyra andra differenstabeller, vars nollte diagonaler endast innehåller ett nollskilt element.

| $\sqrt{c_0}$     |                  | $\sqrt{c_0}$     |                  | $\mathfrak{c}_0$ |                   | $\sqrt{c_0}$      | $\boldsymbol{0}$ |                    | $c_1$            |                  |                    | $2c_1$           |                    | $3c_1$                       |
|------------------|------------------|------------------|------------------|------------------|-------------------|-------------------|------------------|--------------------|------------------|------------------|--------------------|------------------|--------------------|------------------------------|
|                  | $\boldsymbol{0}$ |                  | $\boldsymbol{0}$ |                  | $\boldsymbol{0}$  |                   |                  | $\boldsymbol{c}_1$ |                  |                  | $\boldsymbol{c}_1$ |                  | $\boldsymbol{c}_1$ |                              |
|                  |                  | $\boldsymbol{0}$ |                  | $\boldsymbol{0}$ |                   |                   |                  |                    | $\boldsymbol{0}$ |                  |                    | $\boldsymbol{0}$ |                    |                              |
|                  |                  |                  | $\boldsymbol{0}$ |                  |                   |                   |                  |                    |                  |                  | $\boldsymbol{0}$   |                  |                    |                              |
|                  |                  |                  |                  |                  |                   |                   |                  |                    |                  |                  |                    |                  |                    |                              |
| $\boldsymbol{0}$ |                  | $\boldsymbol{0}$ |                  | $c_2$            |                   | $3\mathfrak{c}_2$ |                  | $\boldsymbol{0}$   |                  | $\boldsymbol{0}$ |                    | $\boldsymbol{0}$ |                    | $c_{3}% =\sqrt{a^{2}-a^{2}}$ |
|                  | $\boldsymbol{0}$ |                  | $\mathfrak{c}_2$ |                  | $2\mathfrak{c}_2$ |                   |                  |                    | $\boldsymbol{0}$ |                  | $\boldsymbol{0}$   |                  | $\mathfrak{c}_3$   |                              |
|                  |                  | $c_2$            |                  | $\mathfrak{c}_2$ |                   |                   |                  |                    |                  | $\boldsymbol{0}$ |                    | $\mathfrak{c}_3$ |                    |                              |
|                  |                  |                  | $\boldsymbol{0}$ |                  |                   |                   |                  |                    |                  |                  | $\mathfrak{c}_3$   |                  |                    |                              |

Adderar vi elementen var för sig, ser vi att vi mycket riktigt får samma differenstabell som vi hade från början.

På samma sätt kan polynomet som ger den första differenstabellen skrivas som

 $\overline{^{4}Pa}$  samma sätt som visades i början av avsnittet 2.3

en linjärkombination av de polynom som ger de nedre fyra differenstabellerna.

Tittar vi på de fyra differenstabellerna separat och följer samma resonemang som i exempel E, får vi följande polynom:

$$
h_{n0} = c_0 \binom{n}{0} \qquad h_{n1} = c_1 \binom{n}{1}
$$

$$
h_{n2} = c_2 \binom{n}{2} \qquad h_{n3} = c_3 \binom{n}{3}
$$

Vi kan alltså skriva polynomet för den godtyckliga differenstabellen som:

$$
h_n = c_0 \binom{n}{0} + c_1 \binom{n}{1} + c_2 \binom{n}{2} + c_3 \binom{n}{3}
$$

För att övertyga oss om att detta stämmer, utvecklar vi polynomet och ser om talföljden faktiskt blir första raden i vår differenstabell:

$$
h_n = c_0 \frac{n!}{0!(n-0)!} + c_1 \frac{n!}{1!(n-1)!} + c_2 \frac{n!}{2!(n-2)!} + c_3 \frac{n!}{3!(n-3)!}
$$

$$
= c_0 + c_1 n + \frac{c_2}{2}(n^2 - n) + \frac{c_3}{6}(n(n-1)(n-2))
$$

Sätter vi nu in  $n = 0, 1, 2, 3$  får vi

$$
h_0 = c_0 \qquad h_1 = c_0 + c_1
$$

$$
h_2 = c_0 + 2c_1 + c_2 \qquad h_3 = c_0 + 3c_1 + 3c_2 + c_3.
$$

Detta stämmer överens med vår talföljd.

Vi sammanfattar det centrala ur avsnitt 2.3 i en sats.

# 3.3.1 Sats 4

Allmäna termen för talföljden vars differenstabell har nollte diagonalen:  $c_0, c_1, \ldots, c_p$ , där  $c_i \neq 0$  för  $i = 0, \ldots p$ är ett polynom i  $n$  av grad  $p$  som uppfyller:

$$
h_n = c_0 \binom{n}{0} + c_1 \binom{n}{1} + c_2 \binom{n}{2} + \dots + c_p \binom{n}{p}.
$$

# 4 Specialfallet  $n^p$  och Pochhammersymbolen

När differenstabeller för mer allmäna fall av talföljder nu har förklarats, ska vi titta närmare på det specialfall för vilket Stirlingtalen av typ ett och två dyker upp. Om vi i sektion tre har utgått från Brualdis Introductory Combinatorics, kan man säga att det är här vi möter upp Riordans An Introduction to Combinatorial Analysis.

Låt talföljden vara av formen

$$
h_n=n^p.
$$

På vanligt sätt kan en differenstabellkonstrueras för denna talföljd, och i enlighet med sats 3 och sats 4 fås en nollte diagonal med elementen<sup>5</sup>

 $c(p, 0), c(p, 1), c(p, 2), ..., c(p, p), 0, 0, ...$ 

och talföljden kan beskrivas av polynomet

$$
h_n = n^p = c(p, 0) \binom{n}{0} + c(p, 1) \binom{n}{1} + \dots + c(p, p) \binom{n}{p}.
$$
 (4.4)

# 4.1 Pochhammersymbolen

Notationen med binomialkoefficienter som började användas i sektion tre, ersätts nu med Pochhammersymbolen:

 $[n]_k =$  $\int n(n-1)(n-2)...(n-k+1)$  om  $k \ge 1$ 1  $om \t k = 0$ 

### 4.1.1 Exempel F

Vi tittar på Pochhammersymbolerna för  $k = 0, 1, 2, 3$ :

$$
[n]_0 = 1
$$
  
\n
$$
[n]_1 = n
$$
  
\n
$$
[n]_2 = n(n-1) = n^2 - n
$$
  
\n
$$
[n]_3 = n(n-1)(n-2) = n^3 - 3n^2 + 2n
$$

 $\mathbb{R}$ <sup>0</sup>  $\mathbb{R}$ <sup>0</sup>

Av definitionen följer även att

$$
[n]_{k+1} = (n-k)[n]_k
$$

$$
[n]_k = [n]_{k-1}(n-k+1).
$$

Binomialtalet kan alltså omskrivas med hjälp av Pochhammersymbolen:

$$
\binom{n}{k} = \frac{n(n-1)(n-2)\dots(n-k+1)}{k!} = \frac{[n]_k}{k!}
$$

 $5$ Den nya notationen kan verka förvirrande. Det är fortfarande elementen i nollte diagonalen,  $c(p,0)$  visar dels vilken plats i diagonalen elementet finns (i detta fall 0) men även hur talföljden ser ut (exponenten p)

# 4.2 Stirlingtal av andra typen

Med Pochhammersymbolen kan vi nu skriva om vårt polynom  $(4.A)$  som

$$
h_n = n^p = c(p, 0) \frac{[n]_0}{0!} + c(p, 1) \frac{[n]_1}{1!} + c(p, 2) \frac{[n]_2}{2!} + \dots + c(p, p) \frac{[n]_p}{p!}
$$

$$
= \frac{c(p, 0)}{0!} [n]_0 + \frac{c(p, 1)}{1!} [n]_1 + \frac{c(p, 2)}{2!} [n]_2 + \dots + \frac{c(p, p)}{p!} [n]_p
$$
(4.B)
$$
= \sum_{k=0}^p \frac{c(p, k)}{k!} [n]_k.
$$

Dessa koefficienter kommer visa sig i sats 5 vara just Stirlingtalen av andra typen.

$$
S(p,k) = \frac{c(p,k)}{k!}
$$

Vi kan alltså uttrycka polynomet  $n^p$  i termer av Pochhammersymbolen och Stirlingtalen av andra typen:

$$
n^p = \sum_{k=0}^p S(p,k)[n]_k
$$

För att faktiskt bevisa att detta är samma Stirlingtal som definierades i sektion 2, så ska vi återigen bevisa Sats 1, men där beviset nu utgår från den alternativa definitionen av talen.

# 4.2.1 Sats 5

Om  $S(p, k) = \frac{c(p, k)}{k!}$ , så följer dessa rekursionsformeln:

$$
S(p,k)=kS(p-1,k)+S(p-1,k-1)\\
$$

för  $1 \leq k \leq p-1$  där initialvillkoren är  $S(p,0) = 0$  för  $p \geq 1$  och  $S(p,p) = 1$  för  $p \geq 0$ .

## Bevis

Vi börjar med initialvillkoren:

$$
S(p,0) = \frac{c(p,0)}{0!} = c(p,0)
$$

 $c(p, 0)$  är det första elementet i differenstabellens nollte diagonal, och samtidigt första elementet i talföljden. Talföljden ges av $h_n = n^p$  vilket gör att talföljdens första element alltid är  $0^p$ .

Vi får då två fall:

i) för  $p = 0$ :

$$
c(p,0) = c(0,0) = 0^0 = 1
$$

ii) för  $p \geq 1$ :

$$
c(p,0)=0^p=0\\
$$

För andra initialvillkoret har vi

$$
S(p, p) = \frac{c(p, p)}{p!}.
$$

Om vi ser tillbaka på hur talföljden beskrevs i (4.A) så kan vi se följande:

- Koefficienten framför $n^p$ i vänster led är 1.

- Koefficienten framför polynomet i n av grad p är  $\frac{c(p,p)}{p!}$  $\frac{p,p_j}{p!}$ , resterande termer är polynom i  $n$  av grad  $\lt p$ .

Då dessa koefficienter måste vara samma så medför det att

$$
S(p, p) = \frac{c(p, p)}{p!} = 1.
$$

För att bevisa rekursionsformeln konstaterar vi först att:

$$
n_p = \sum_{k=0}^{p} S(p, k)[n]_k
$$
  

$$
n^{p-1} = \sum_{k=0}^{p-1} S(p-1, k)[n]_k
$$

Vi kan då utveckla uttrycket  $n^p$ som

$$
n^{p} = n \cdot n^{p-1} = n \sum_{k=0}^{p-1} S(p-1,k)[n]_{k} = \sum_{k=0}^{p-1} S(p-1,k)n[n]_{k}
$$

$$
= \sum_{k=0}^{p-1} S(p-1,k)(n+k-k)[n]_{k}
$$

$$
= \sum_{k=0}^{p-1} S(p-1,k)(n-k)[n]_{k} + \sum_{k=0}^{p-1} kS(p-1,k)[n]_{k}
$$

I första summan/termen kan vi se att  $(n-k)[n]_k = [n]_{k+1}$ , och i andra summan kan vi ignorera då $k=0$ eftersom hela termen då blir noll. Kvar har vi då

$$
= \sum_{k=0}^{p-1} S(p-1,k)[n]_{k+1} + \sum_{k=1}^{p-1} kS(p-1,k)[n]_k.
$$

I första summan byter vi ut  $k$  mot  $k - 1$ .

$$
= \sum_{k=1}^{p} S(p-1, k-1)[n]_{k} + \sum_{k=1}^{p-1} kS(p-1, k)[n]_{k}
$$

Ur första summan bryter vi nu ut termen där  $k = p$  och slår därefter ihop båda summorna.

$$
= S(p-1, p-1)[n]_p + \sum_{k=1}^{p-1} (S(p-1, k-1) + kS(p-1, k))[n]_k
$$

Alltså, vad vi har är att

$$
n^{p} = \sum_{k=0}^{p} S(p,k)[n]_{k} = S(p-1,p-1)[n]_{p} + \sum_{k=1}^{p-1} (S(p-1,k-1) + kS(p-1,k))[n]_{k}.
$$

Koefficienterna framför  $[n]_k$  måste vara lika, vilket slutligen ger att:

$$
\Rightarrow S(p,k) = S(p-1,k-1) + kS(p-1,k).
$$

## 4.3 Stirlingtalen av första typen

Vi har sett hur Stirlingtalen av andra typen dyker upp som koefficienter när man uttrycker  $n^p$  i termer av  $[n]_0$ ,  $[n]_1$ ,  $[n]_2$ , ....  $[n]_p$ :

$$
n^p = \sum_{k=0}^p S(p,k)[n]_k
$$

där  $[n]_p$  är Pochhammersymbolen.

Stirlingtalen av första typen har den inversa egenskapen, de visar hur vi skriver  $[n]_p$  i termer av  $n^0, n^1, n^2, ..., n^p$ 

Definitionen för Pochhammersymbolen ger oss, för  $p \geq 1$ :

$$
[n]_p = n(n-1)(n-2)...(n-p+1)
$$
 (4.C)

Skulle vi multiplicera ihop högerledet får vi ett polynom i  $n$  av grad  $p$ . Några exempel gavs i Exempel F, och värt att notera är:

1. Koefficienten för $n^p$ är alltid 1.

2. Koefficienterna alternerar i tecken.

3. Konstanttermen är alltid 0, med undantaget för då  $p = 0$ , konstanttermen är i detta fall 1.

Absolutbeloppet av koefficienterna kommer visa sig i Sats 6 vara just Stirlingtalen av första typen:

$$
[n]_p=s(p,p)n^p-s(p,p-1)n^{p-1}+\ldots.+(-1)^{p-1}s(p,1)n^1+(-1)^ps(p,0)n^0
$$

$$
= \sum_{k=0}^{p} (-1)^{p-k} s(p,k) n^k \quad (4.D)
$$

då  $n > 0$ .

För att försäkra oss om att detta verkligen är samma Stirlingtal av första typen som definierades i sektion 2, så ska vi återigen bevisa sats 2, men beviset utgår från denna alternativa definition av talen.

## 4.3.1 Sats 6

Om

$$
[n]_p = \sum_{k=0}^p (-1)^{p-k} s(p,k) n^k
$$

då $n>0$ 

så följer  $s(p, k)$  rekursionsformeln

$$
s(p,k) = (p-1)s(p-1,k) + s(p-1,k-1)
$$

för  $1 \leq k \leq p-1$ , där initialvillkoren är  $s(p, 0) = 0$  för  $p \geq 1$  och  $s(p, p) = 1$  för  $p \ge 0$ .

#### Bevis

Initialvillkoren följer direkt ur observationerna vi gjorde om polynomet efter 4.C. Att  $s(p, 0) = 0$  följer av att just denna är konstanttermen i polynomet, som vi ju konstaterat är lika med 0 såvida inte $p$ också är lika med 0.  $s(p, p)$  är koefficienten för  $n^p$ , vilket vi har konstaterat är 1.

För att visa att rekursionsformeln stämmer ser vi till uttrycket 4.D:

$$
[n]_p = \sum_{k=0}^p (-1)^{p-k} s(p,k) n^k
$$

Till att börja kan p ersättas med  $p-1$ , vilket ger

$$
[n]_{p-1} = \sum_{k=0}^{p-1} (-1)^{p-1-k} s(p-1,k) n^k.
$$
 (4.E)

Vi vet även  $att^6$ 

$$
[n]_p = [n]_{p-1}(n-p+1). \qquad (4.F)
$$

 ${}^6\mathrm{Detta}$ konstaterades i exempel F

Insättning av  $(4.E)$  i  $(4.F)$  ger:

$$
[n]_p = (n - p + 1) \sum_{k=0}^{p-1} (-1)^{p-1-k} s(p-1,k) n^k
$$
  

$$
= (n - (p - 1)) \sum_{k=0}^{p-1} (-1)^{p-1-k} s(p-1,k) n^k
$$
  

$$
\sum_{k=0}^{p-1} n(-1)^{p-1-k} s(p-1,k) n^k - \sum_{k=0}^{p-1} (p-1)(-1)^{p-1-k} s(p-1,k) n^k
$$
  

$$
= \sum_{k=0}^{p-1} (-1)^{p-1-k} s(p-1,k) n^{k+1} + \sum_{k=0}^{p-1} (p-1)(-1)^{p-k} s(p-1,k) n^k
$$

I första summan ersätter vi $k$  med  $k - 1$ :

$$
[n]_p = \sum_{k=1}^p (-1)^{p-k} s(p-1, k-1) n^k + \sum_{k=0}^{p-1} (-1)^{p-k} (p-1) s(p-1, k) n^k
$$

Jämför vi detta uttryck med uttryck (4.D), och inser att koefficienterna för  $n^k\mbox{-termen}$ måste vara lika så medför det att

$$
s(p,k) = s(p-1,k-1) + (p-1)s(p-1,k)
$$

och beviset är klart.

# 5 Lite historia

I maj 1692 föddes James Stirling på familjens herrgård i Garden en bit utanför skottska staden Stirling. Familjen var trogna jakobiter<sup>7</sup>, vilket säkerligen hade stor påverkan på Stirlings liv.

Man vet inget definitivt om hans barndom, men när Stirling var 18 år antogs han och började studera på Balliol College i Oxford. Bara några år senare, efter (det misslyckade) Jakobitupproret 1715, blev Stirling dock avstängd på grund av sin bakgrund.

År 1717 i Oxford publicerades James Stirlings första verk Lineae tertii ordinis Neutonianae (eng. Newton's third order curves). Det innehöll bland mycket annat ett vidarearbete till sin kollega (och därefter vän) Newtons klassificering av plana kurvor. Verket dedikerades till Nicholas Tron, en venetiansk ambassadör i London Stirling hade lärt känna, och som man tror bidrog till att Stirling kort därefter åkte till Republiken Venedig $^8$ , vilket skulle ge honom smeknamnet "The Venetian".

Man vet ytterst lite om Stirlings tid i Venedig, men enligt arkiv studerade han på University of Padua 1721, där han bl.a lärde känna matematikprofessorn Nikolaus Bernoulli. Brev från Stirling som hittats på familjehemmet i Garden berättar även om kontakter med kända matematiker som Newton, Euler, Maclaurin med flera.

Enligt Charles Tweedie [4] tvingades Stirling fly Venedig av rädsla att bli mördad då han fått reda på hemligheter om den venetianska glasindustrin.

Stirling var år 1724 tillbaka i London där han, enligt ett brev till Newton, hade planer på att bli lärare i matematik. Den 3e november 1726, med Newtons hjälp, blev Stirling invald som ledamot i Royal Society of London. Man tror att det var ungefär vid samma tid som han började arbeta vid William Watt's Academy i London, där han undervisade i kurser om bl.a. mekanik, hydrostatik och astronomi.

1730 publicerades Stirlings viktigaste verk Methodus Differentialis (eng. Differential method) i London. Den innehåller, förutom en introduktion, två delar en om summor och en om interpolation. Det är i introduktionen av denna han diskuterar de tal som, mer än 200 år senare, skulle komma att kallas för Stirlingtalen<sup>9</sup> I verket finns även Stirlings formel beskriven. Denna formel används för att approximera stora fakulteter, och upptäcktes ursprungligen av Abraham De Moivre (1667-1754).

<sup>&</sup>lt;sup>7</sup>Jakobiterna ville återinsätta huset Stuart på Englands, Irlands och Skottlands kungatroner. Detta efter att kung Jakob II av England (eller Jakob VII av Skottland) av hus Stuart störtats då han i hemlighet konverterat till Katolicismen.

 $8$ Venedig var en självständig stat 697-1797

<sup>9</sup>Niels Nielsen, en dansk matematiker behandlar och namnger dessa tal i sin bok Die Gammafunktion från 1965.

James Stirling skrev en rad andra verk, inte bara inom matematik utan även fysik och konstruktion. En välkänd artikel är Of the figure of the Earth, and the variation of gravity on the surface  $(1735)$ , där han ställer sig bakom Newton i hans påstående om att jorden är formad som en öblat sfäroid". I Stirlings anteckningsböcker har man hittat vad man tror är vidarearbete på denna artikel, men inga vidare publikationer finns. Det var just 1735 som James Stirlings matematiska karriär började stanna av. Det var nämligen detta år han blev anställd av Leadhills Mining Company i den lilla orten Lanarkshire, där han skulle arbeta resten av sitt liv.

˚Ar 1745, samtidigt som Stirling gav ut en artikel om ventilation i gruvschakt, så skedde det stora Jakobitupproret. Matematikerkollegan Maclaurin hade en aktiv roll i försvaret av Edinburgh mot jakobiterna, och man tror att det var i eftersviterna av detta krig som Maclaurin dog ett år senare.

Stirling hade varit tilltänkt att ta över Maclaurins plats på universitetet i Edinburgh, vilket kanske hade gjort att han återupptog sitt matematiska arbete. Med Stirlings ursprung tillsammans med tidpunkten och orsaken av Maclaurins död, så var detta dock omöjligt. Han blev istället kvar på gruvföretaget i Lanarkshire, d¨ar han sedan gifte sig och fick en dotter.

Stirling var väldigt svag under sina sista år och dog 1770 när han var på väg till sjukhuset i Edinburgh.

# 6 Referenser

# Referenser

- [1] Brualdi R.A. Introductory Combinatorics, 1991.
- [2] Frasier. W. The Stirlings of Kier, and their family papers, 1858.
- [3] Riordan J. Combinatorial Analysis, 1958.
- [4] Tweedie C. James Stirling: a sketch of his life and works along with his scientific correspondence, 1922.
- [5] http://mathshistory.st-andrews.ac.uk/Biographies/Stirling.html